## **Epics en fasering DMS**

De upgrade van DMS/Plato naar Open DMS wordt uitgevoerd op basis van een Scrum/Agile aanpak. Binnen de Scrum benadering worden "epics" (de hoofdonderwerpen) beschreven, die vervolgens weer worden in opgedeeld "userstories" (hapklare brokken). Deze worden door de Productowner DMS op de "product backlog" geplaatst. De "epics" zijn te groot om binnen een "sprint" te worden uitgevoerd en worden dan ook gedoseerd over de "sprints" verdeeld. De fasering rondom DMS ziet er als volgt uit:

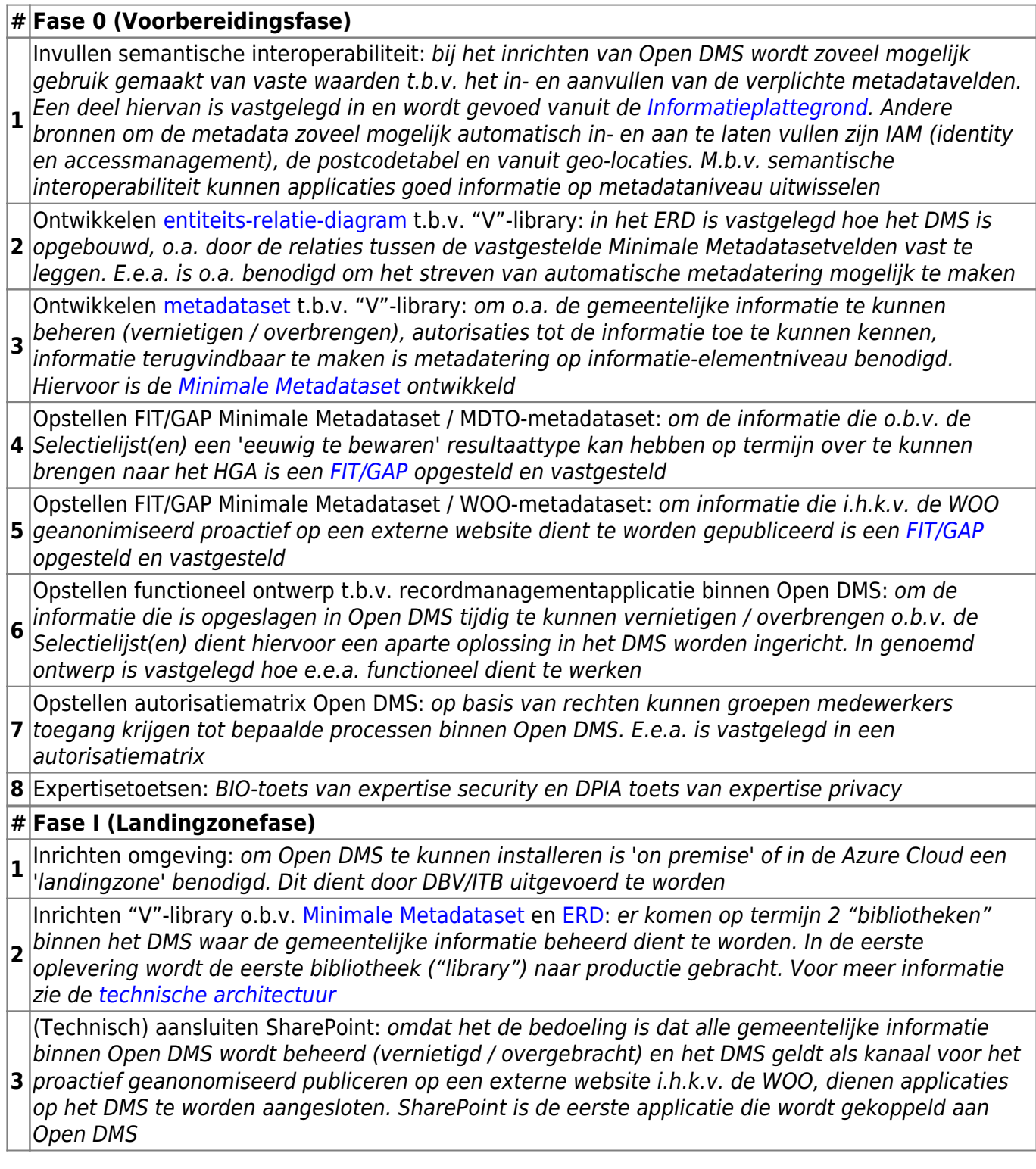

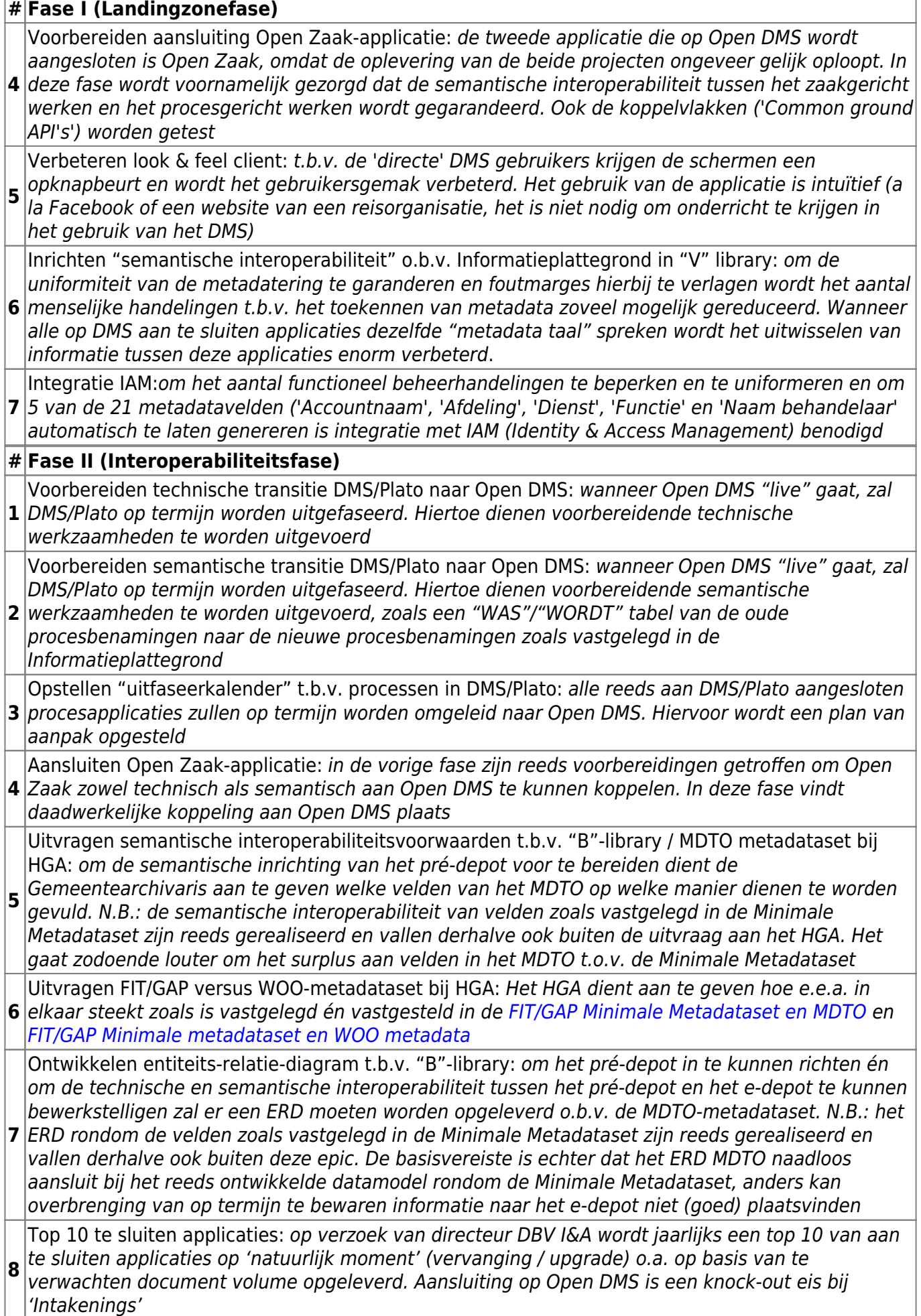

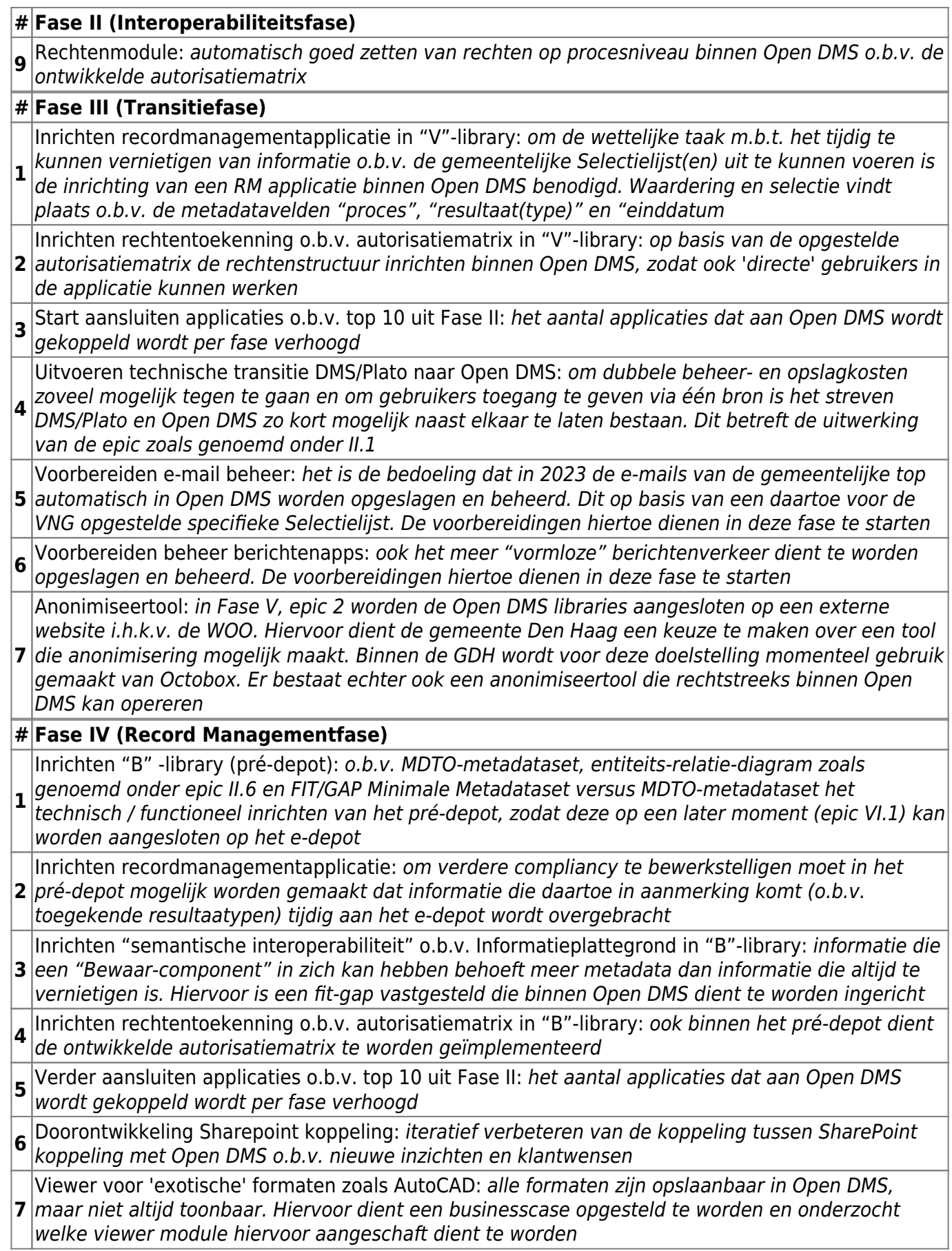

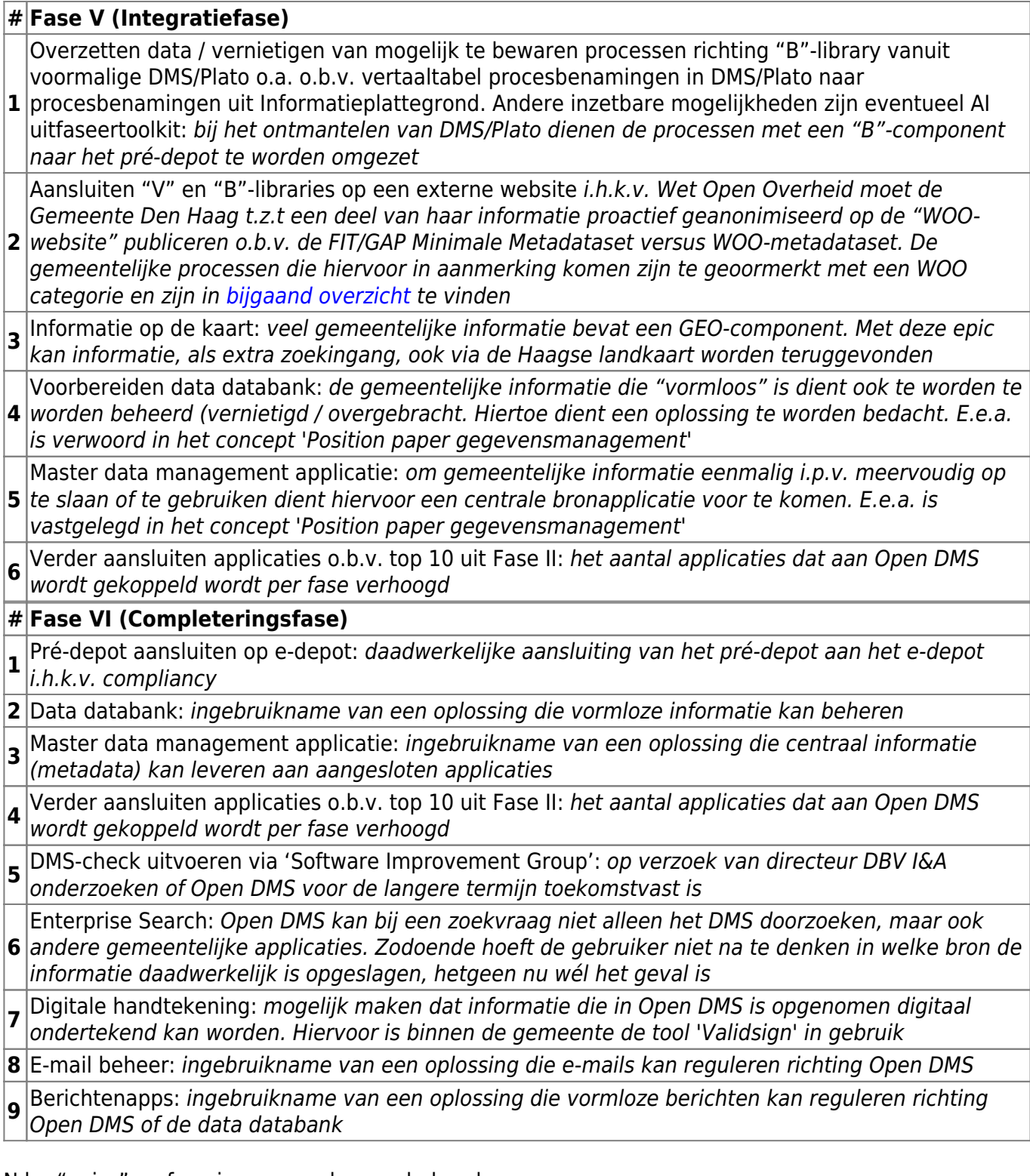

N.b.: "epics" en fasering nog onder voorbehoud.

Datum laatste aanpassing: 12/04/2023 door KB

From: <https://irma.denhaag.nl/>- **IRMA**

Permanent link: **<https://irma.denhaag.nl/epicsenfaseering>**

Last update: **2023/09/12 11:01**

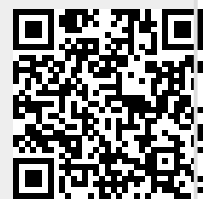

IRMA - https://irma.denhaag.nl/